# **User manual for Doktoranddatabasen**

### **1 Instructions for doctoral students**

As doctoral student you will create a user account, fill in the web form, receive feedback and if requested you need to supplement your application. In the end of the process you will receive a formal board decision based on your application.

#### **1.1 How to create your account in Doktoranddatabasen**

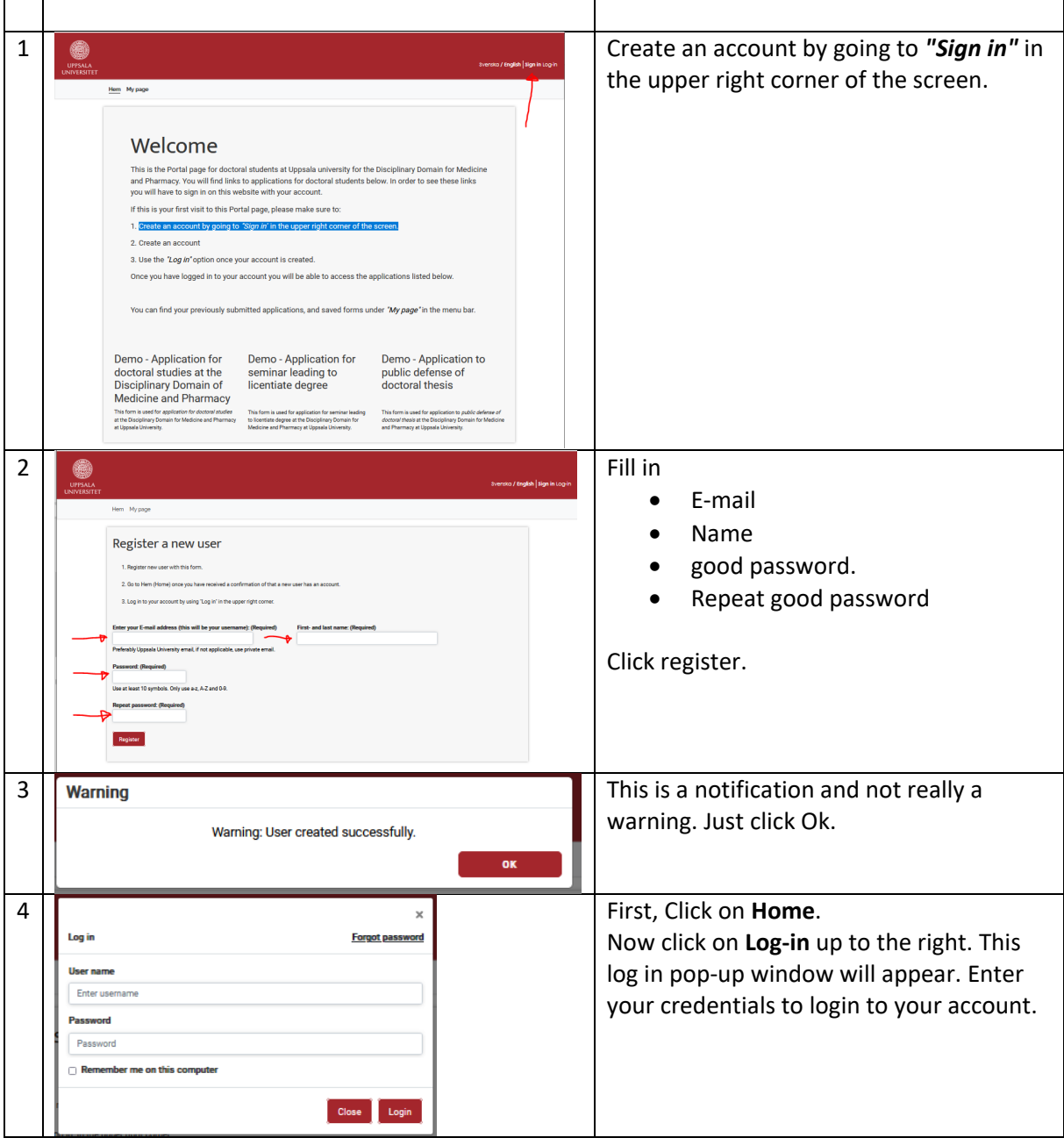

## **1.2 How to fill in the application**

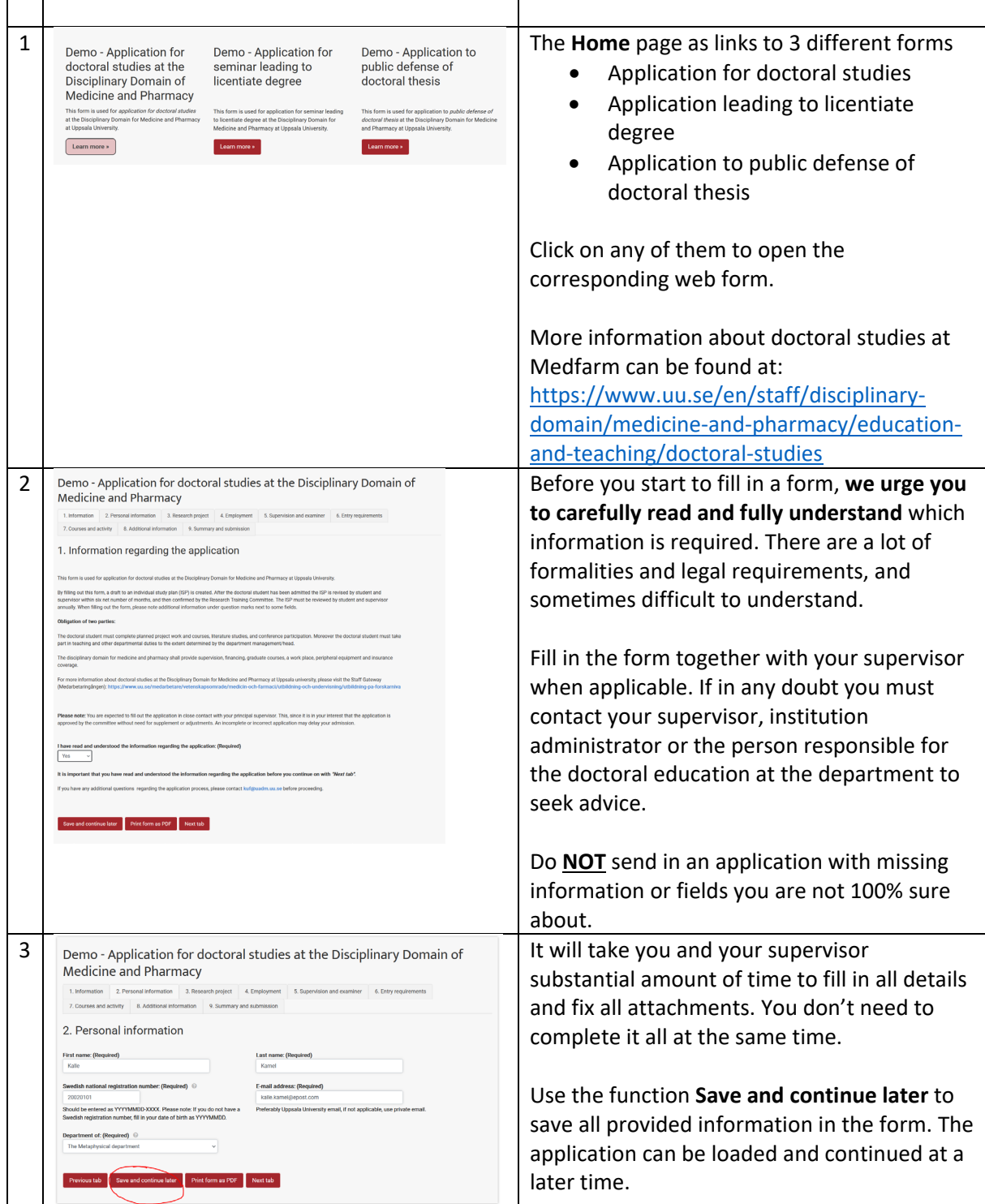

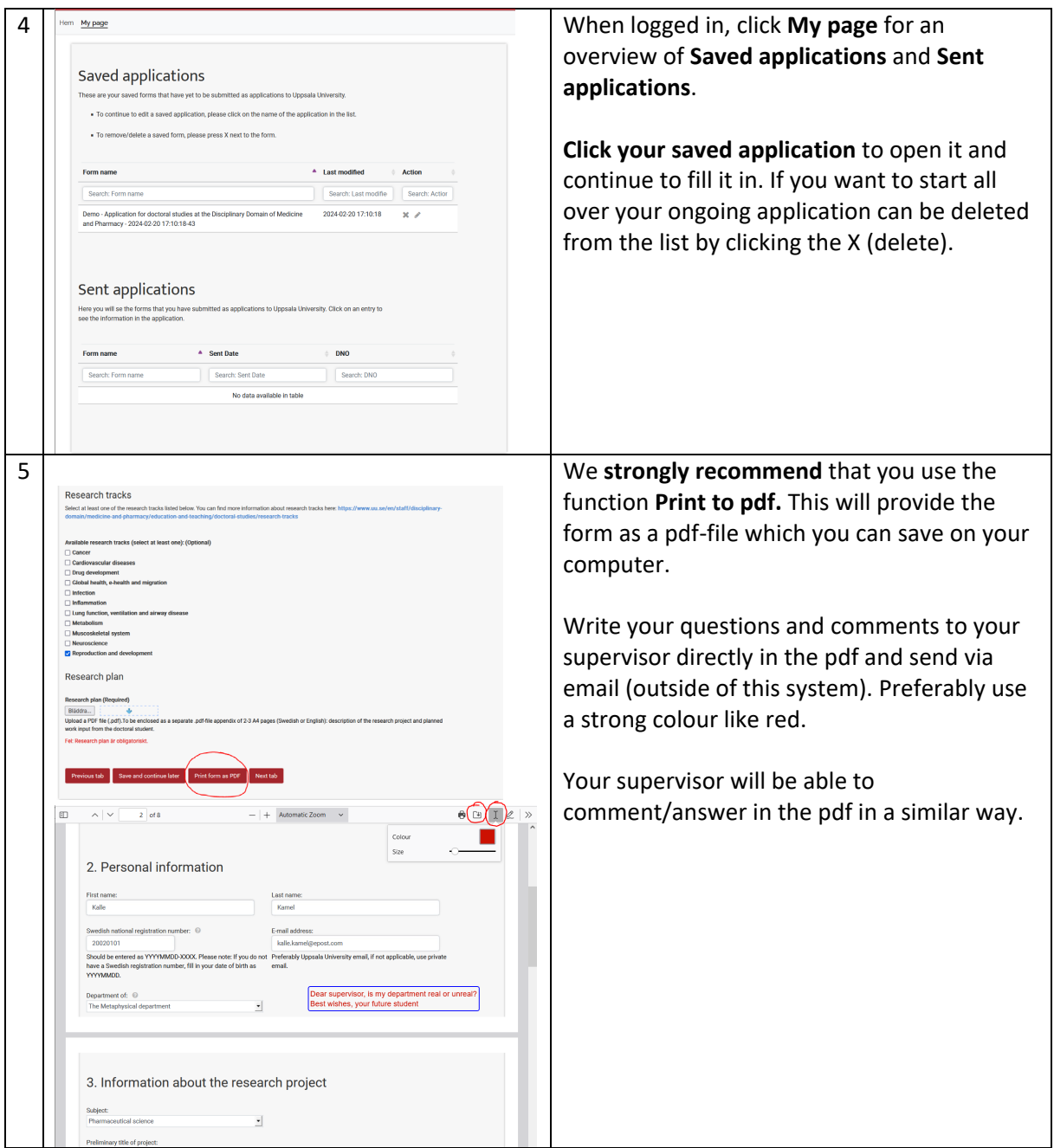

### **1.3 How to send your application**

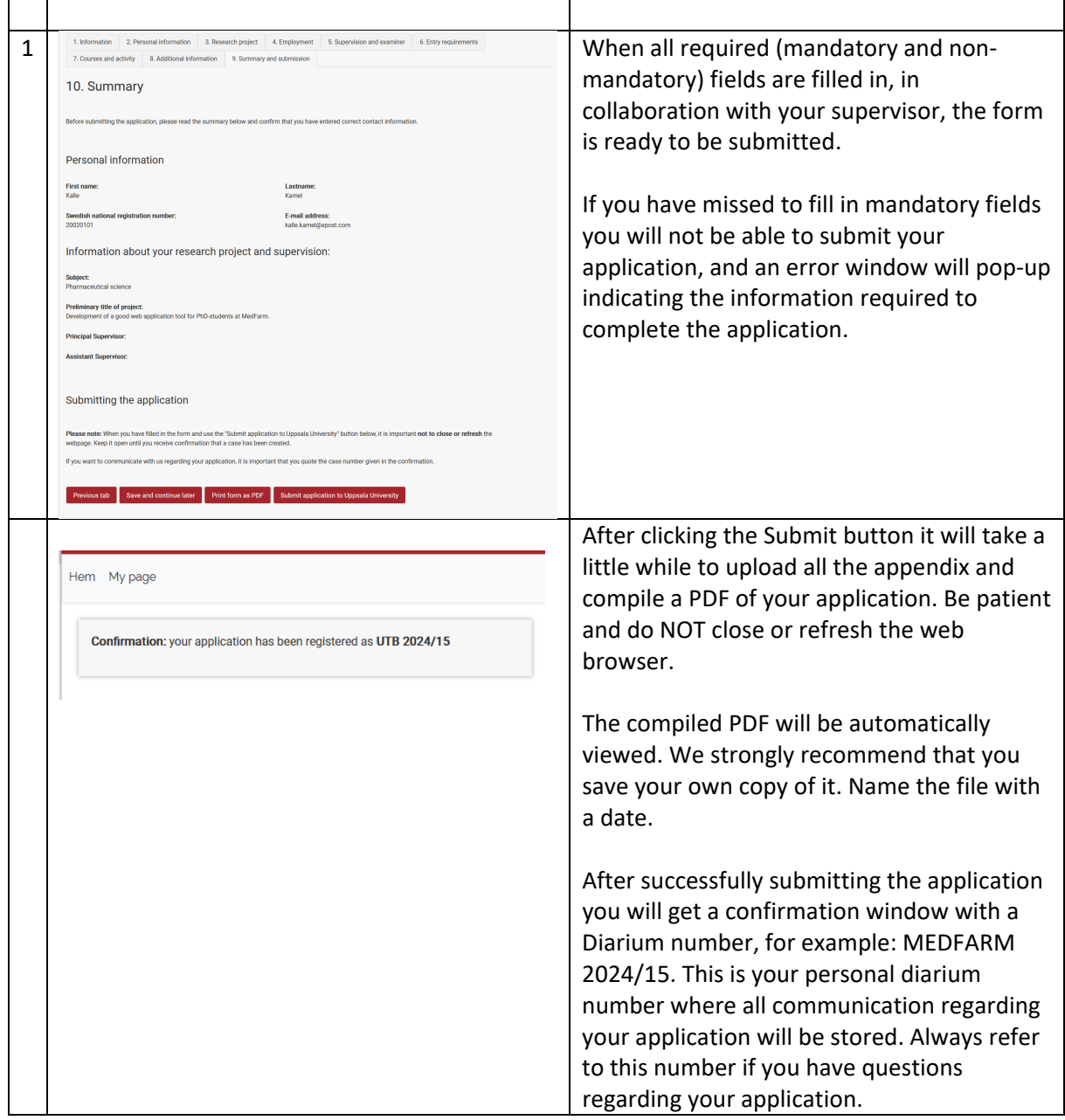

### **1.4 The process application flow. What will happen after your application**

#### **has been sent?**

- 1. Your application will first be sent to your department administrator who will ask your supervisor via email to formally approve it. If there are things missing, you will be asked to supplement your application with that information.
- also needs to approve your application. If some information is missing you will be asked to 2. The next stage is the person responsible for the doctoral education at the department who add additional information as a supplement via email.
- 3. The next stage is faculty officers who will prepare your application for a meeting in the Research Training Committee where your application will be scrutinized by all members of

 information is required the issue will be postponed. An administrator officer will keep in the committee. An approval will be communicated to you, or if things are unclear or more touch with you on how to solve unclarities until a future meeting in the Research Training Committee.

# **2 Instructions for principal supervisors**

 The principal supervisor has two main tasks in the process of application for doctoral studies or application leading to public defense of doctoral thesis/licentiate degree.

- encourage doctoral students to save their ongoing uncompleted application as a PDF and email to you as supervisor for advice outside of DDB. If you have comments we suggest that • You are the first line support for the doctoral student when filling in the web form. A lot of formal information is required, sometimes not entirely easy to know what information is expected. The process will be much smoother to process if **ALL** required information is provided already from start. If questions arise, seek advice and discuss with your department administrator and the person responsible for doctoral education at the department. We you make notations directly in the PDF-documentsent to you (see print screen below). When the application is completed the doctoral student will finally submit.
- After submission you will get an e-mail from the department administrator to review and approve the application as a formal step in the application process.

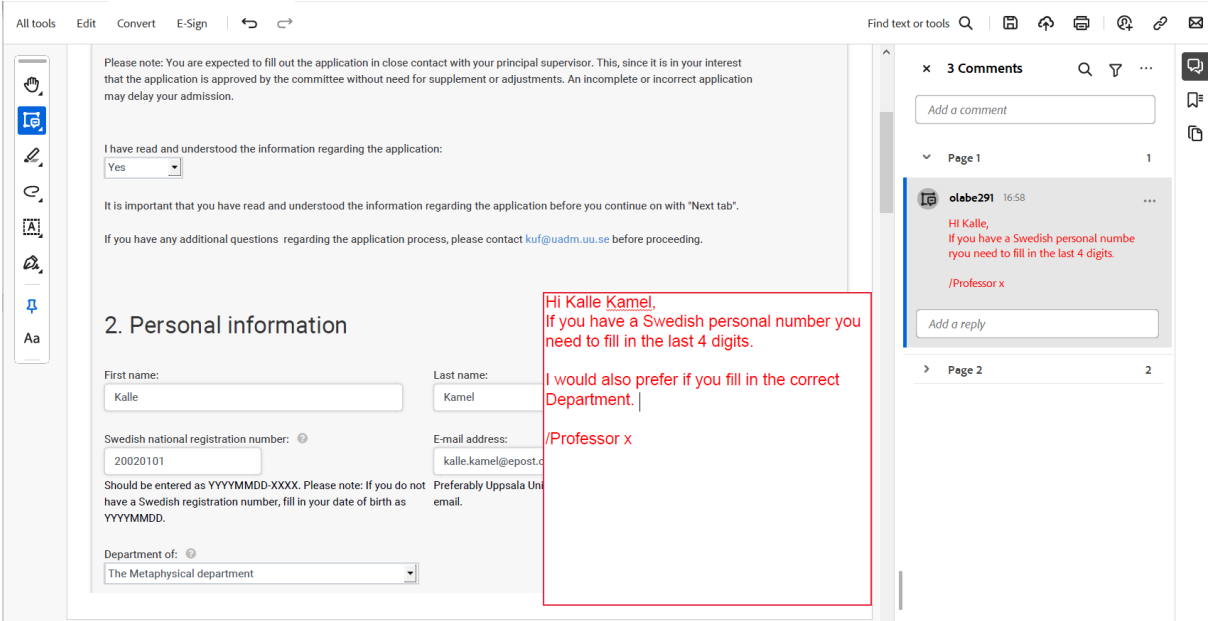

In Adobe reader (free) you can very easy add comment to a PDF.